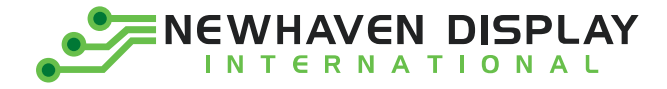

Product Specification

# NHD-C160100DiZ-FSW-FBW

## COG (Chip-On-Glass) Liquid Crystal Display Module

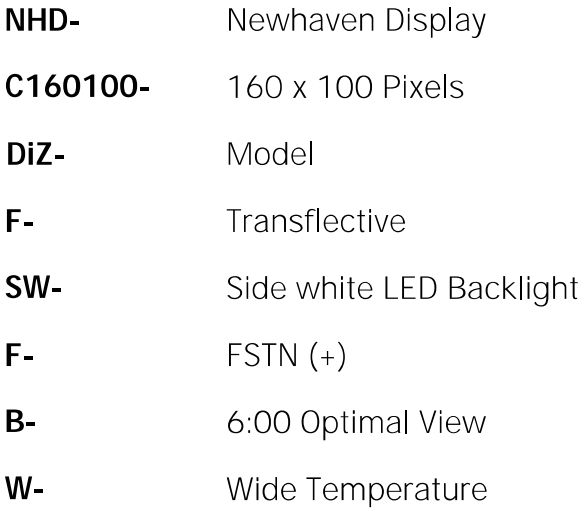

Newhaven Display International, Inc. 2661 Galvin Court, Elgin, IL 60124 USA

Ph: 847.844.8795 | Fx: 847.844.8796 www.newhavendisplay.com

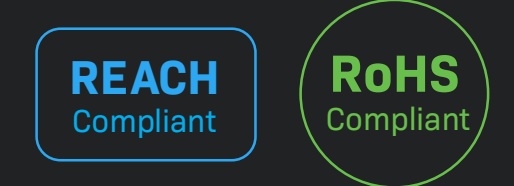

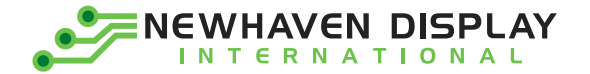

### **Table of Contents**

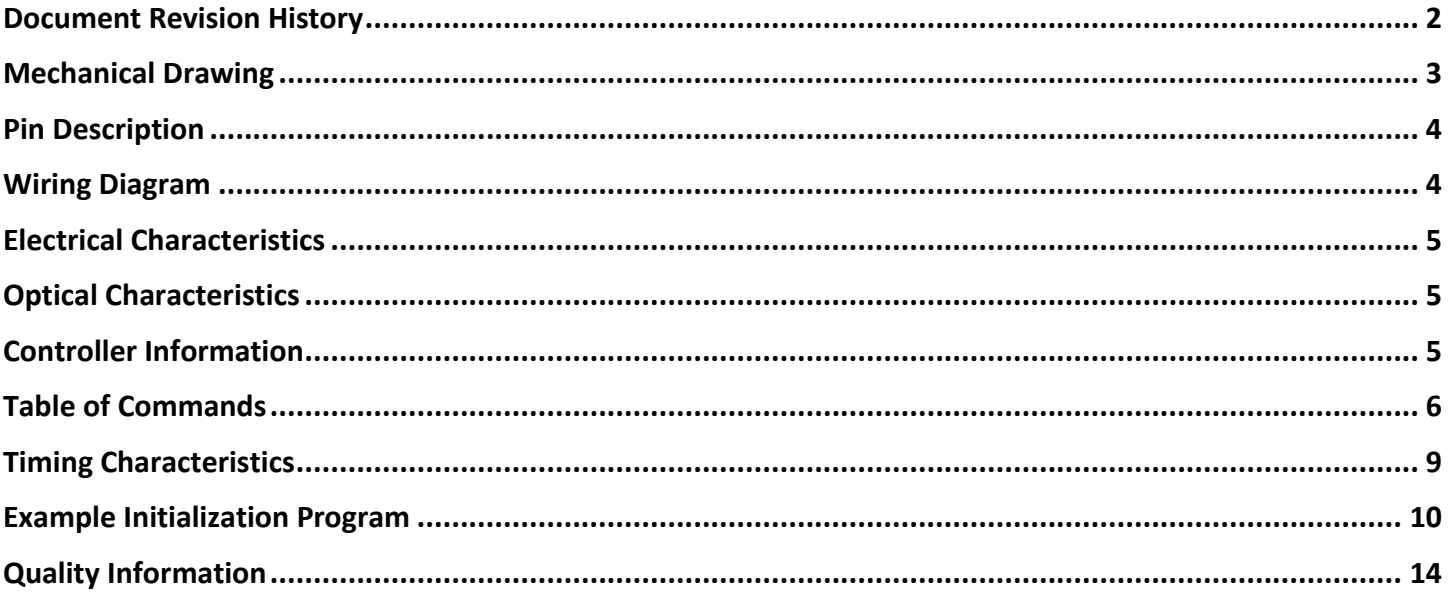

### **Additional Resources**

- ➢ **Support Forum:** <https://support.newhavendisplay.com/hc/en-us/community/topics>
- ➢ **GitHub:** <https://github.com/newhavendisplay>
- ➢ **Example Code:** <https://support.newhavendisplay.com/hc/en-us/categories/4409527834135-Example-Code/>
- ➢ **Knowledge Center:** [https://www.newhavendisplay.com/knowledge\\_center.html](https://www.newhavendisplay.com/knowledge_center.html)
- ➢ **Quality Center:** [https://www.newhavendisplay.com/quality\\_center.html](https://www.newhavendisplay.com/quality_center.html)
- ➢ **Precautions for using LCDs/LCMs:** <https://www.newhavendisplay.com/specs/precautions.pdf>
- ➢ **Warranty / Terms & Conditions:** <https://www.newhavendisplay.com/terms.html>

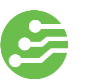

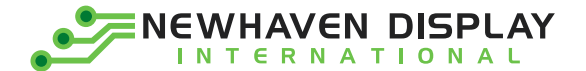

## <span id="page-2-0"></span>**Document Revision History**

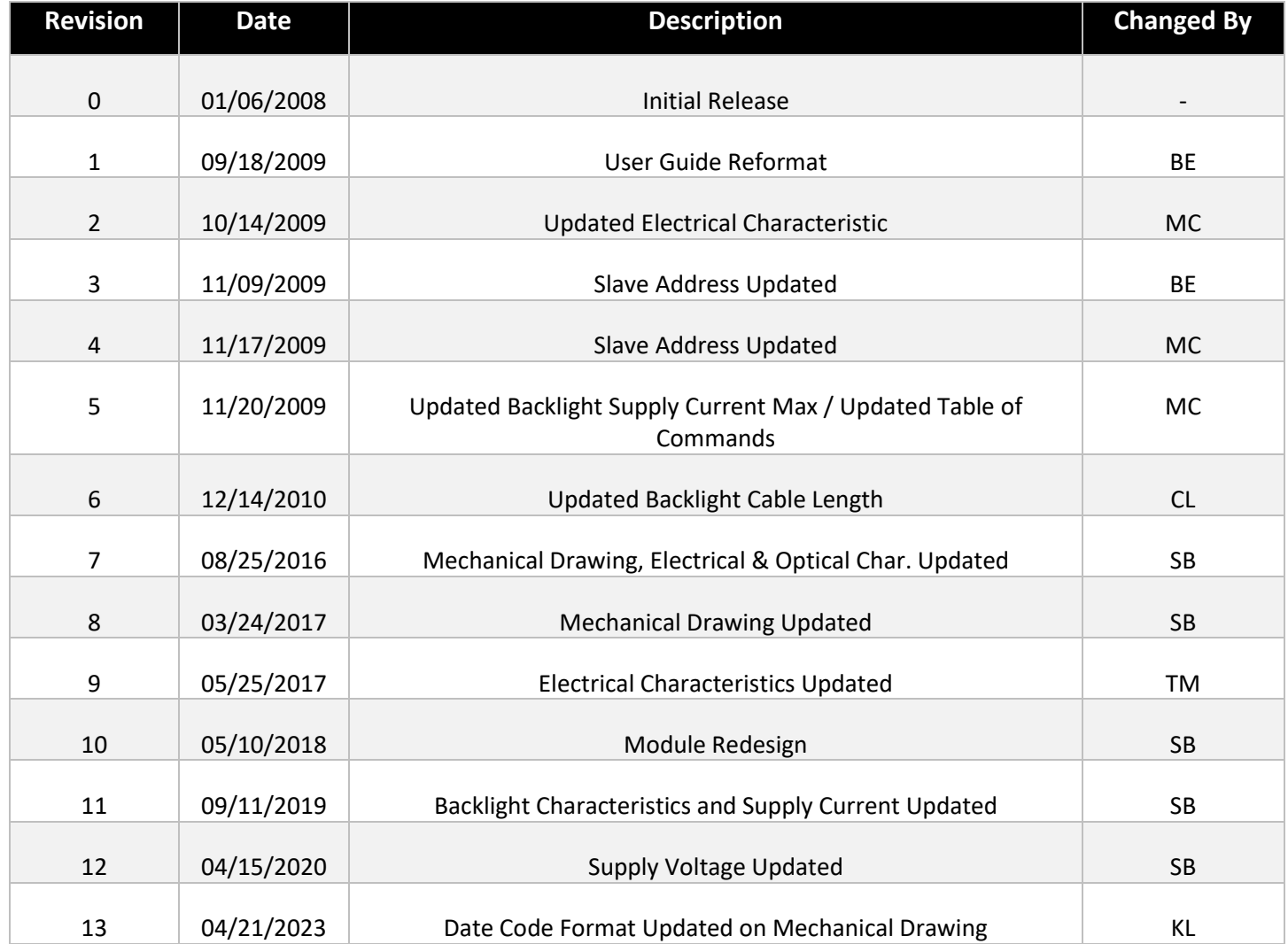

<span id="page-3-0"></span>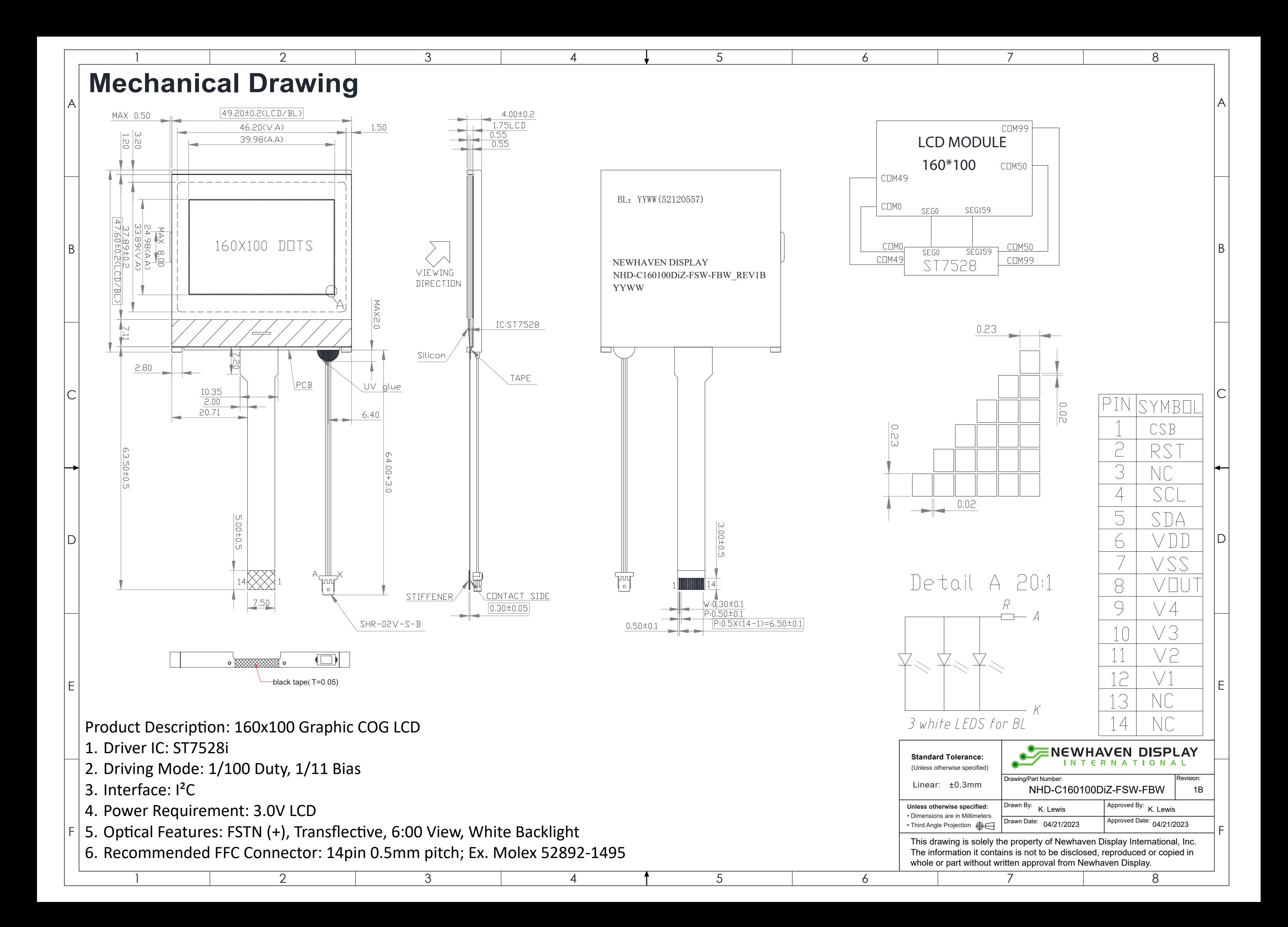

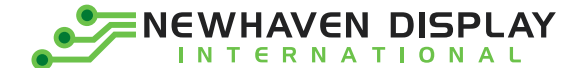

## <span id="page-4-0"></span>**Pin Description**

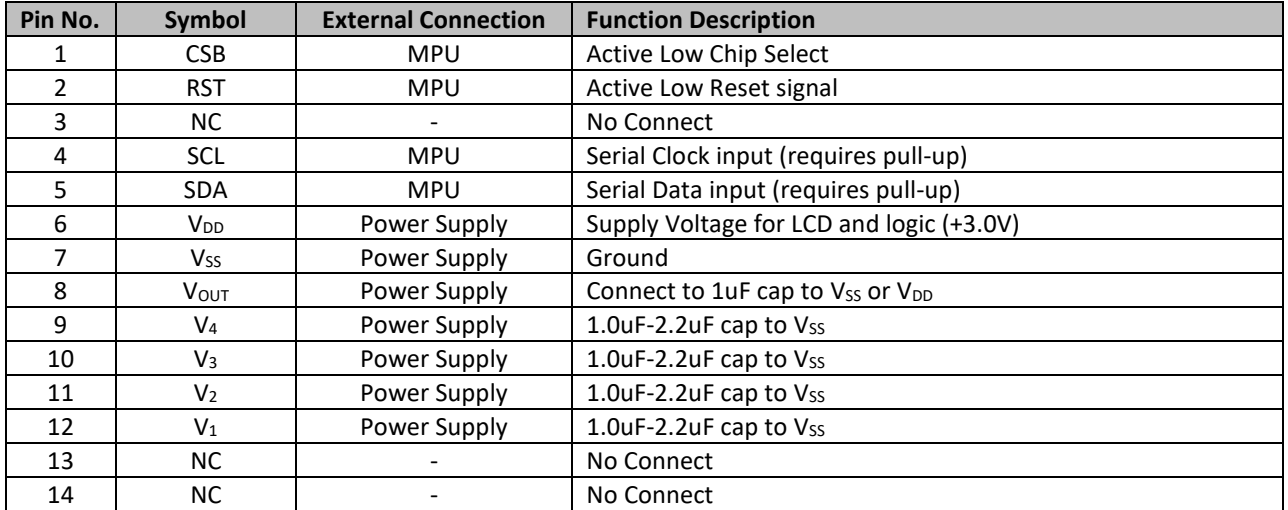

**Recommended LCD connector:** 0.5mm pitch pins. Molex p/n: 52892-1495

**Backlight connector:** SHR-02V-S-B **Mates with**: SM02B-SRSS-TB

## <span id="page-4-1"></span>**Wiring Diagram**

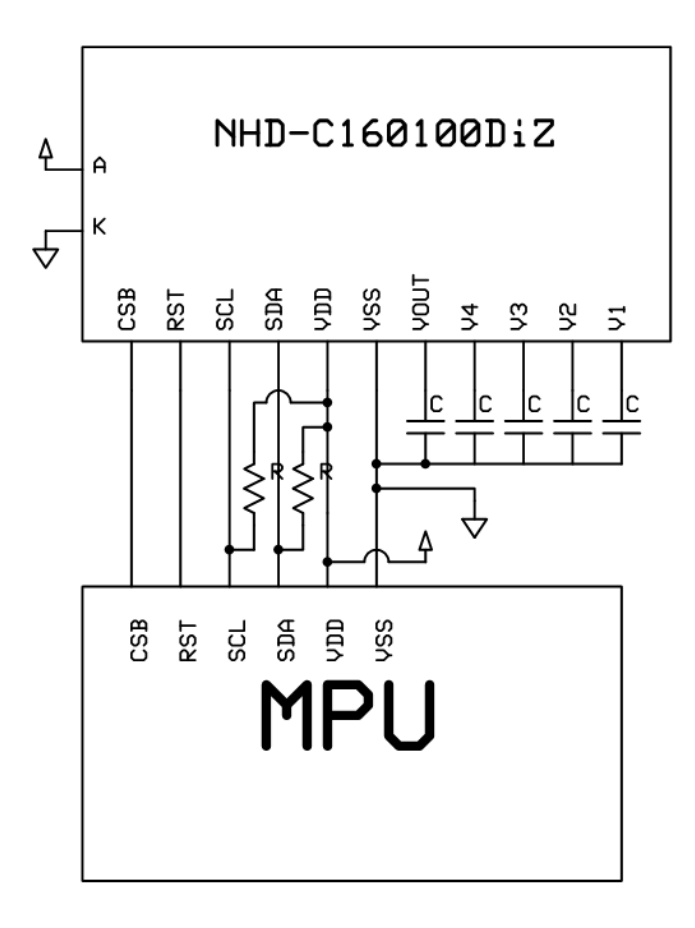

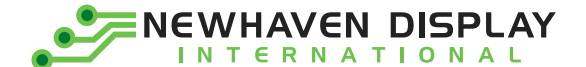

### <span id="page-5-0"></span>**Electrical Characteristics**

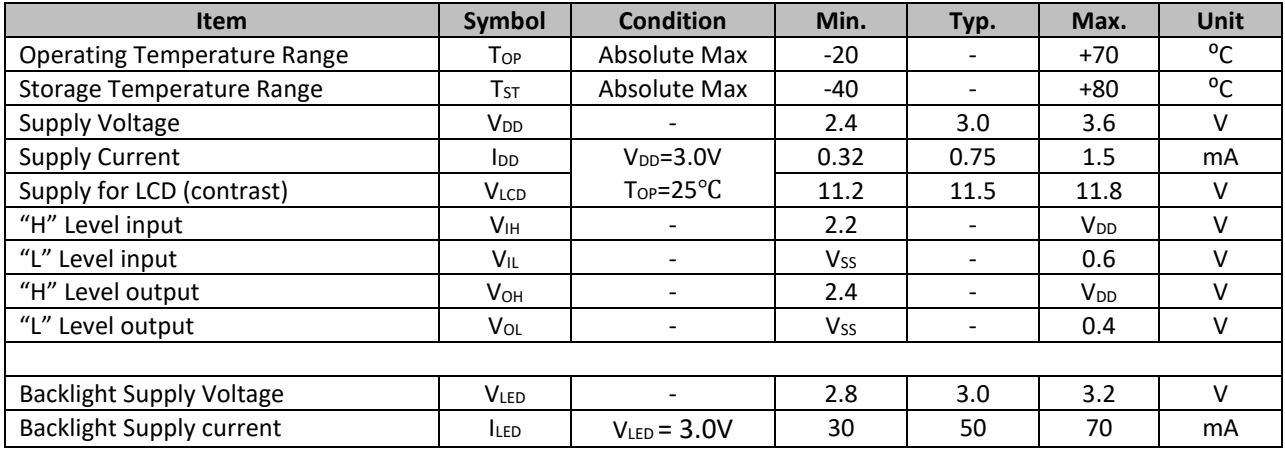

## <span id="page-5-1"></span>**Optical Characteristics**

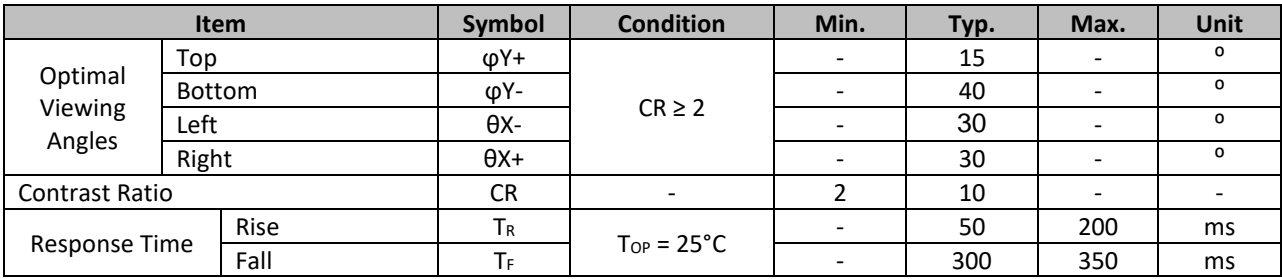

## <span id="page-5-2"></span>**Controller Information**

Built-in ST7528i Controller at: <https://support.newhavendisplay.com/hc/en-us/articles/4414862822295--ST7528>

### **I²C Interface:**

I2C interface requires 2 lines, Serial Data and Serial Clock. Both lines must be connected to the positive supply via a pullup resistor. Data transfer may be initiated only when the bus is not busy.

#### **Bit transfer:**

One data bit is transferred during each clock pulse. The data on the SDA line must remain stable during the HIGH period of the clock pulse, changes in the data line at this time will be interpreted as a control signal.

#### **Start and Stop conditions:**

Both data and clock lines remain HIGH when the bus is not busy. A HIGH-to-LOW transition of the data line while the clock is HIGH is define as the START condition. A LOW-to-HIGH transition of the data line while the clock is HIGH is defined as the STOP condition.

#### **Acknowledge:**

Each byte of eight bits is followed by an acknowledge bit. The ACK bit is a HIGH signal put on the bus by the transmitter, during which time the master generates an extra ACK related clock pulse. The LCD generates an ACK after the reception of each byte. The LCD will pull-down the SDA line during the ACK clock pulse, so that the SDA line is stable LOW during the HIGH period of the ACK clock pulse.

### **Slave Address = 0x3F**

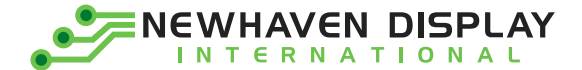

## <span id="page-6-0"></span>**Table of Commands**

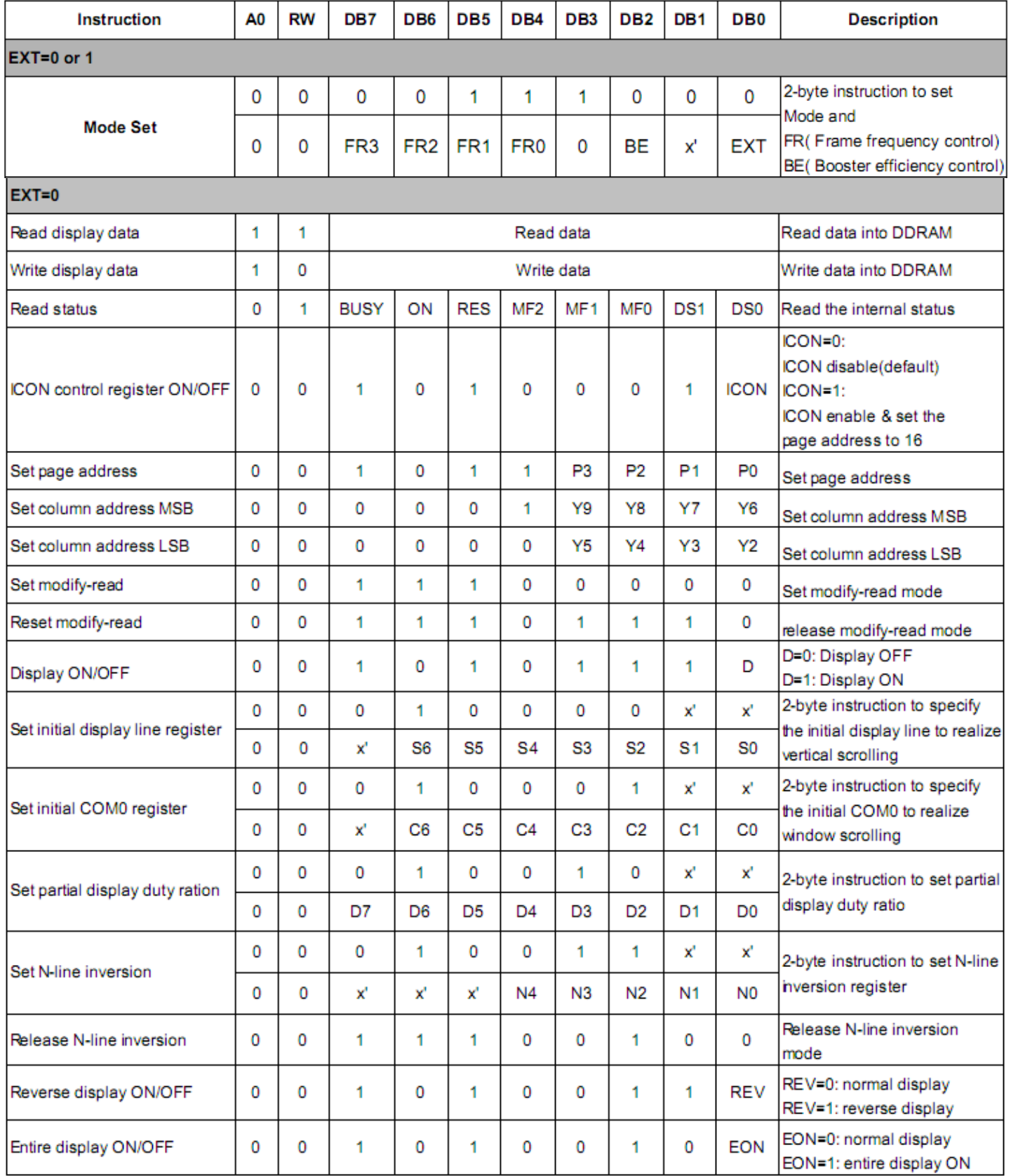

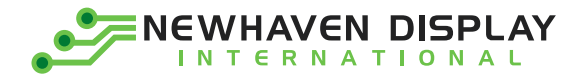

## **ST7528**

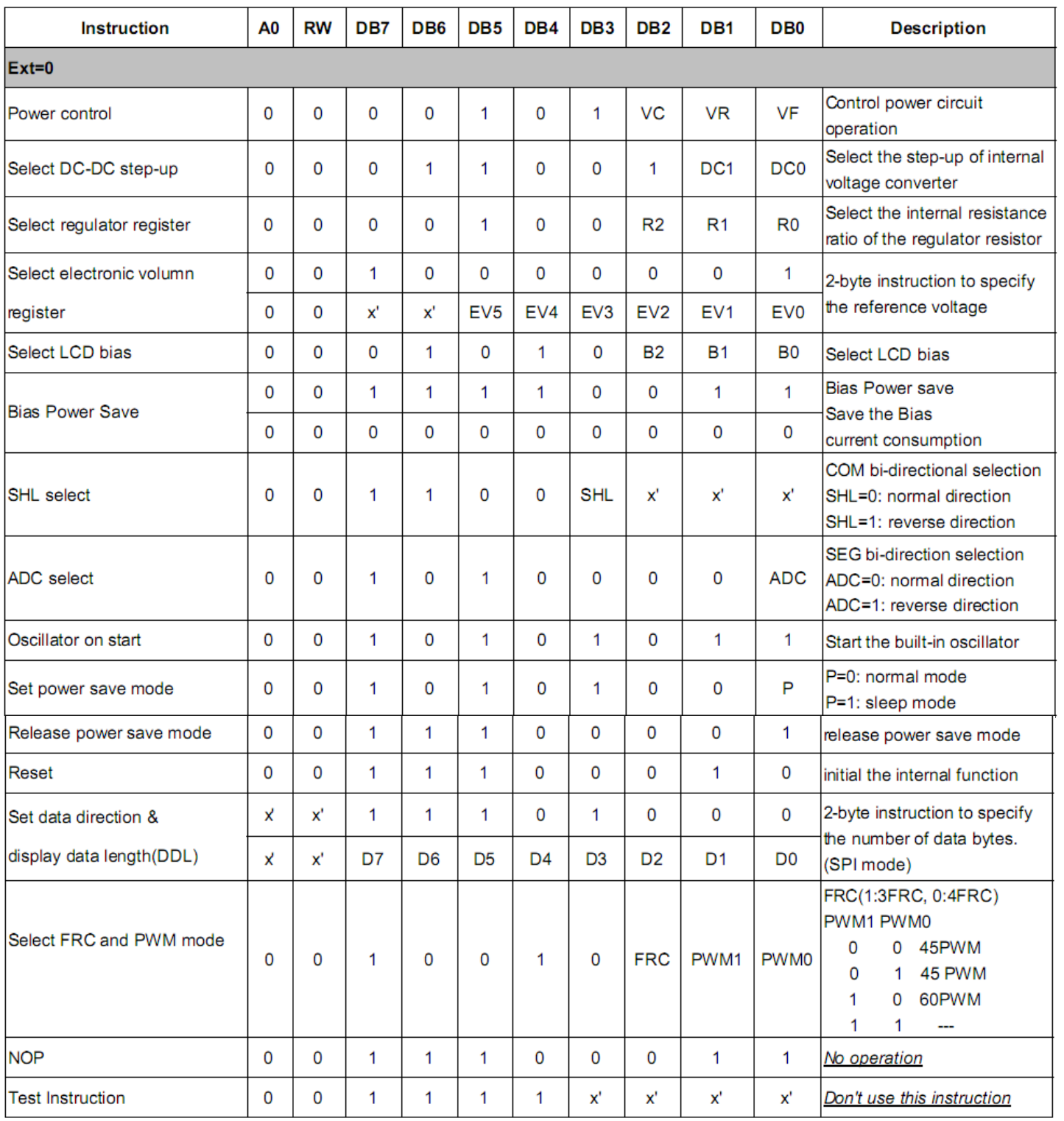

 $\overline{7}$ 

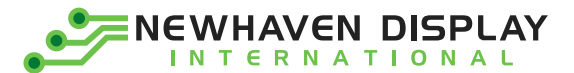

#### **ST7528**

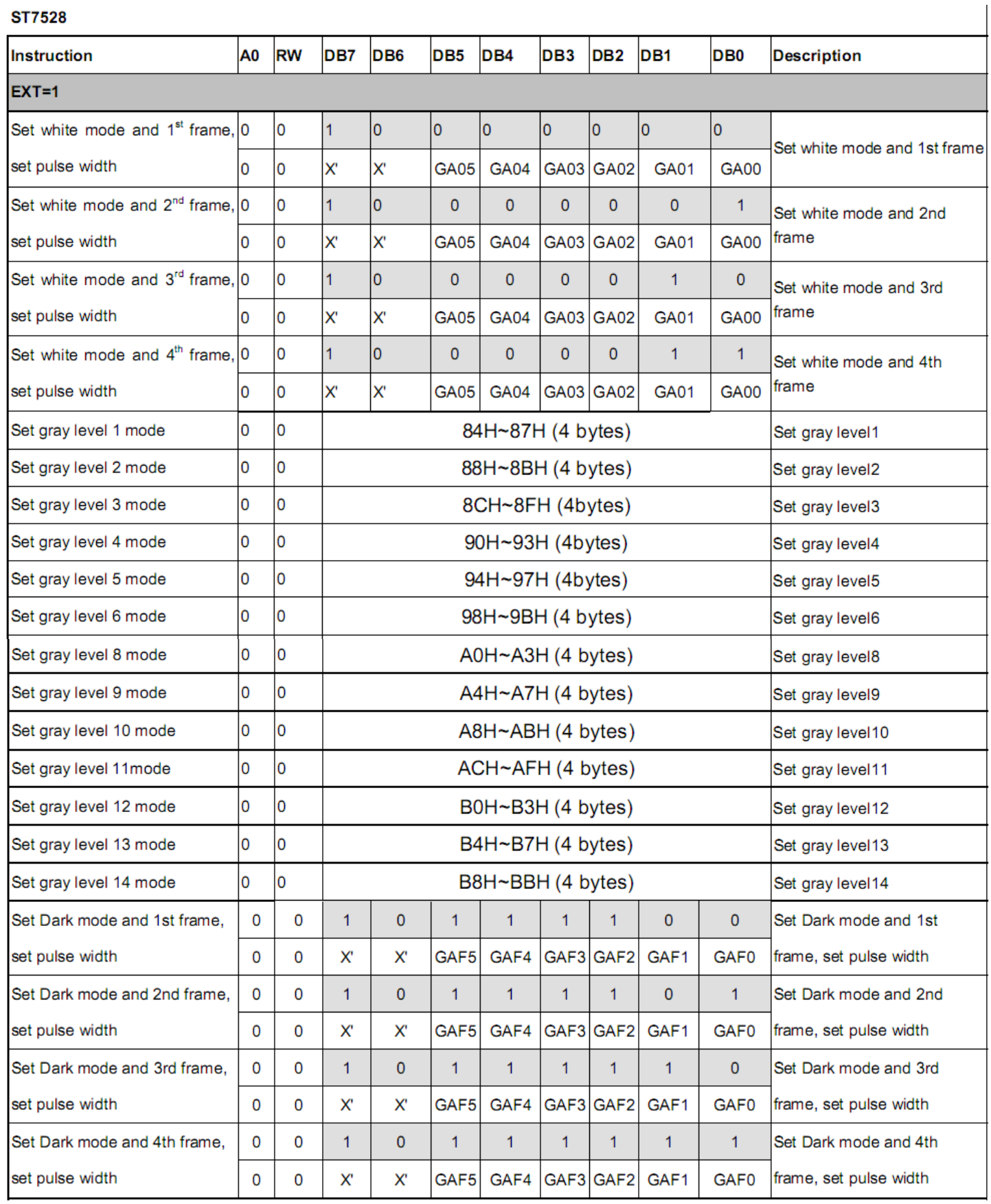

 $\boldsymbol{8}$ 

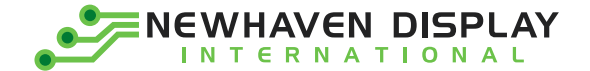

## <span id="page-9-0"></span>**Timing Characteristics**

**Write Mode**

Г

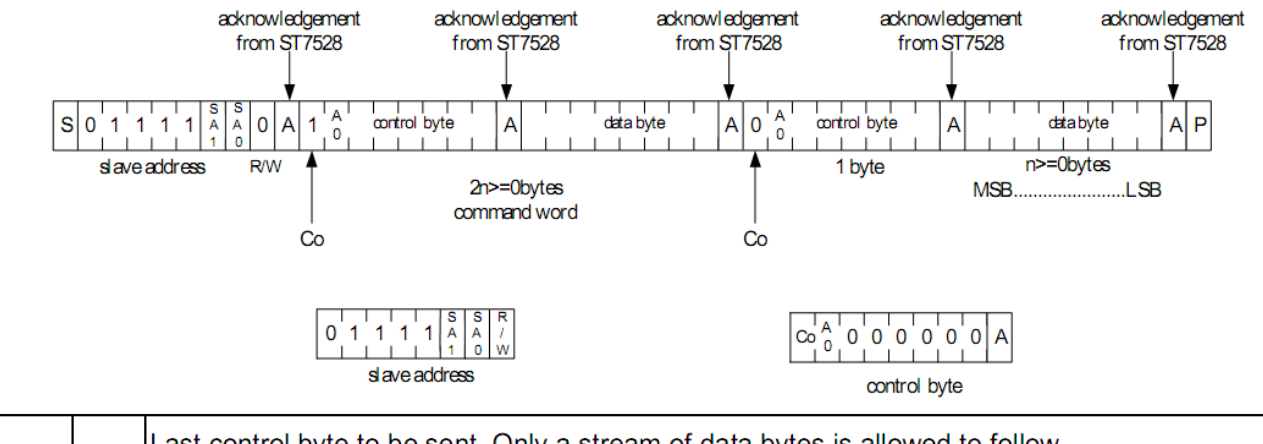

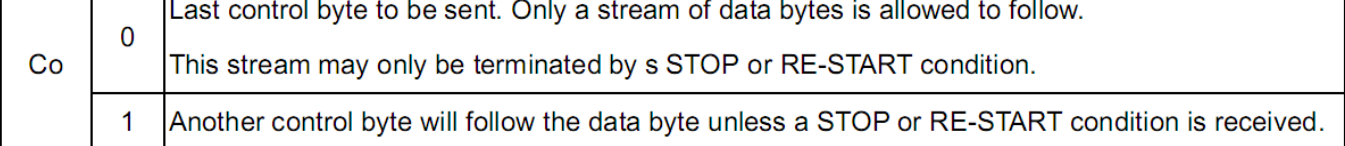

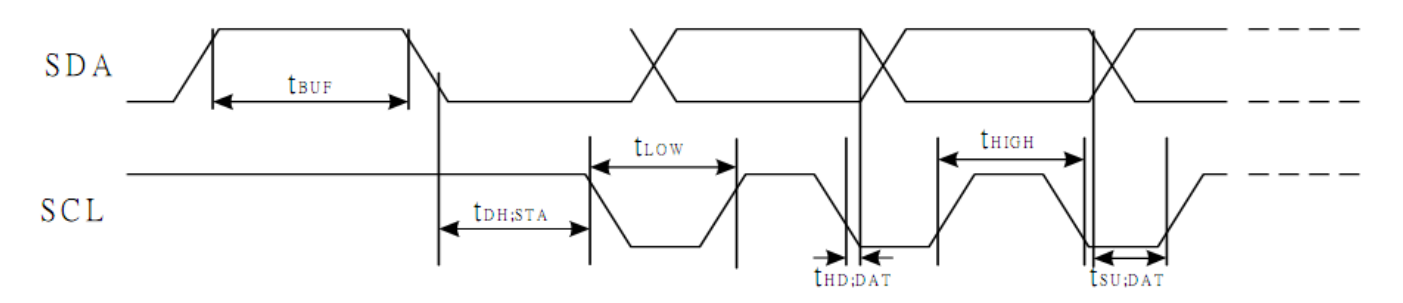

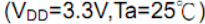

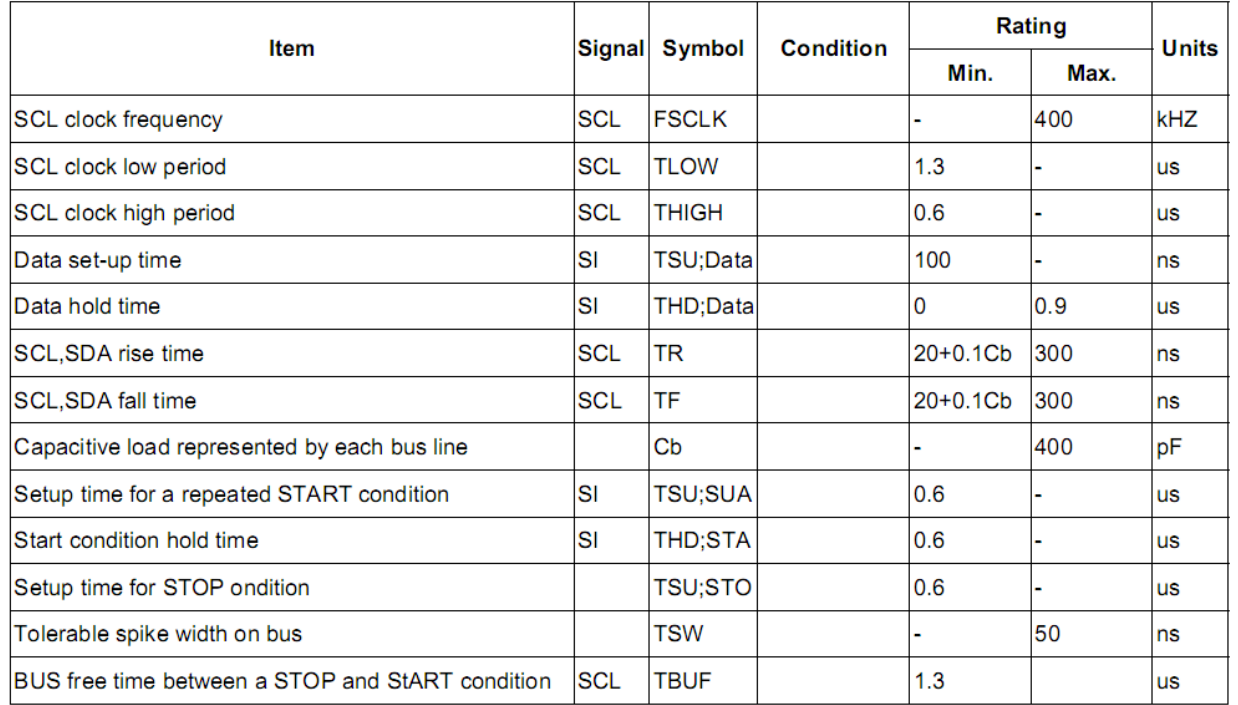

9

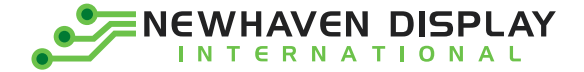

#### <span id="page-10-0"></span>**Example Initialization Program**

#### Slave Address =  $0x3F$

```
const char Slave = 0x7E;
                                                                      //slave
address+Write bit
const char Comsend = 0x00;
const char Datasend = 0x40;
//I2C Output
void I2C out (unsigned char j)
\{int n;
    unsigned char d;
     d=j;for (n=0; n<8; n++) {
                                          //send 8 bits
         if (d\&0x80) = 0x80//get only the MSB
          SDA=1;//if 1, then SDA=1
          else
          SDA=0;
                                               //if 0, then SDA=0
          d = (d<<1);
                                               //shift data byte left
          SCL = 0;SCL = 1;//clock in data
          SCL = 0;SCL = 1;while (SDA==1) {
                                               //wait here until ACK
          SCL=0;SCL=1;\rightarrowSCL=0;\bigg\}void I2C_Start(void)
\left\{ \right.SCL=1;SDA=1;SDA=0;SCL=0;\}void I2C Stop (void)
\{SDA=0;SCL=0;SCL=1;SDA=1;
\}void Show (unsigned char *text)
\{int n, i;
     char page=0xB0;
                                    //first page
                              //100 pixels = 12.5 pagesfor (i=0; i<13; i++) {
         I2C Start();
          I2C out (Slave);
          I2C out (Comsend) ;
          I2C out (page) ;
          IC\_{out} (0x10);
                                     //column address Y9:Y6
          I2C_ out (0x01);
                                     //column address Y5:Y2
          I2C_Stop();
```
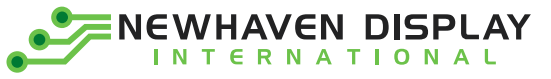

```
I2C_Start();
           I2C_out(Slave);
            I2C_out(Datasend);
            for(n=0; n<160; n++){
                 I2C_out(*text); //send data 4 times for grayscaling
                 \overline{I2C_0}out(*text);
                 \overline{12C}out(*text);
                 I2C_out(*text);
                 ++text; //point to next byte of data
                 delay(10);
            }
            I2C_Stop();
            page++; \overline{\phantom{a}} //move to next page
            }
}
/****************************************************
* Initialization *
*****************************************************/
void init_LCD() 
{
I2C_Start();
I2C_out(Slave);
I2C_out(Comsend);
I2C out(0x48); //partial display duty ratio
I2C_{out}(0x64); // 1/100 duty<br>12C_{out}(0xA0); //ADC select
\text{I2C\_out(0xA0)};
I2C_{out}(0xC8); //SHL select<br>I2C_{out}(0x44); //initial Co.
                       //initial Com0 register
I2C_out(0x00); //scan from Com0
I2C_ out (0xAB); // //0SC on
I2C out (0x26); //
                       //set electronic volume
I2C out(0x15); //vopcode=0x1C
I2C_out(0x56); //set 1/11 bias
I2C<sup>-</sup>out(0x64); //3x
delay(2);
I2C out (0x2C); //
I2C_out(0x66); //5x
delay(2);
I2C out (0x2E); //
delay(2);
I2C_out(0x2F); //power control<br>I2C_out(0xF3); //bias save cire
                       //bias save circuit
I2C_out(0x00); //
I2C_out(0x96); //frc and pwm
                       //external mode
I2C out (0x75); //
I2C_out(0x97); //3frc, 45 pwm
I2C<sup>out</sup>(0x80); //start 16-level grayscale settings
I2C<sup>-</sup>out (0x00); //
I2C<sup>-</sup>out (0x81); //
I2C out (0x00); //I2C_out(0x82); //
I2C_out(0x00); //
I2C<sup>out (0x83); //</sup>
I2C_out(0x00); //
I2C_out(0x84); //
I2C_out(0x06); //
I2C out (0x85); //
I2C out (0x06); //
I2C out (0x86); //
I2C out (0x06); //
I2C<sup>-</sup>out (0x87); //
I2C out (0x06); //I2C<sup>-</sup>out (0x88); \frac{1}{2}I2C out (0x0B); //I2C out (0x89); //I2C out (0x0B); //
```
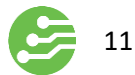

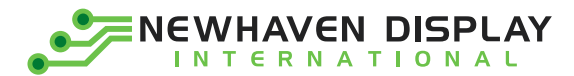

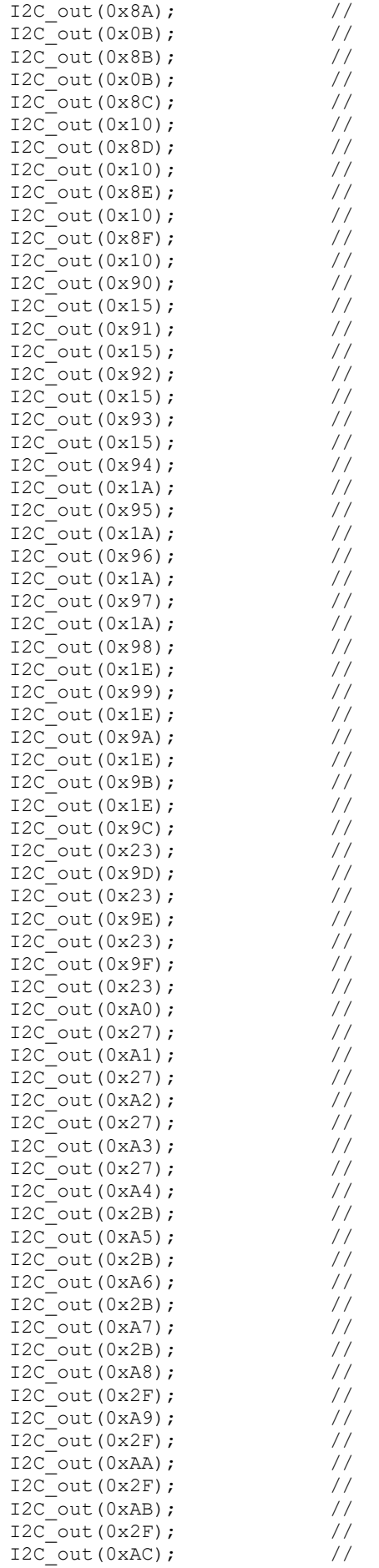

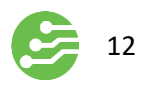

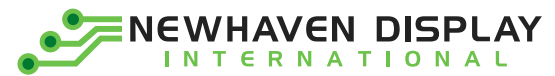

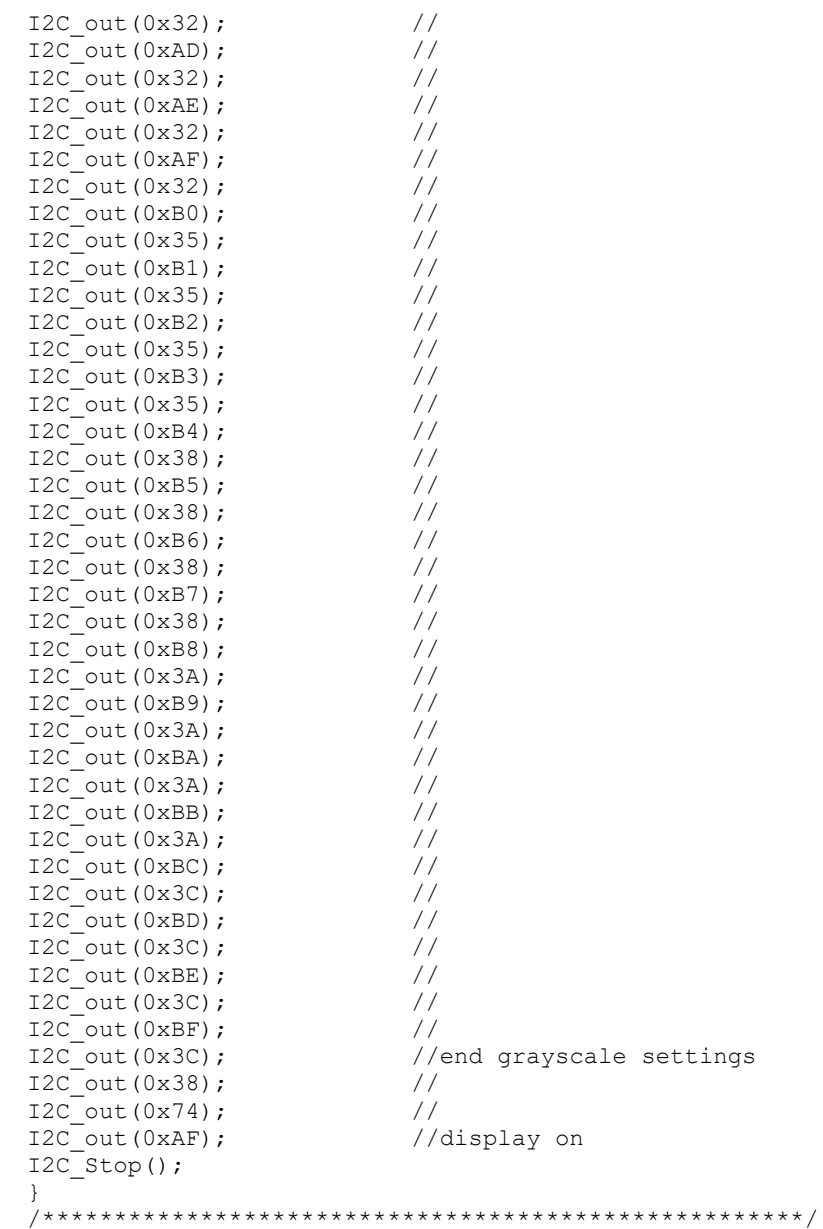

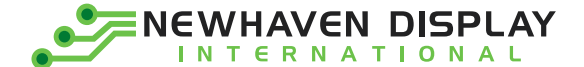

## <span id="page-14-0"></span>**Quality Information**

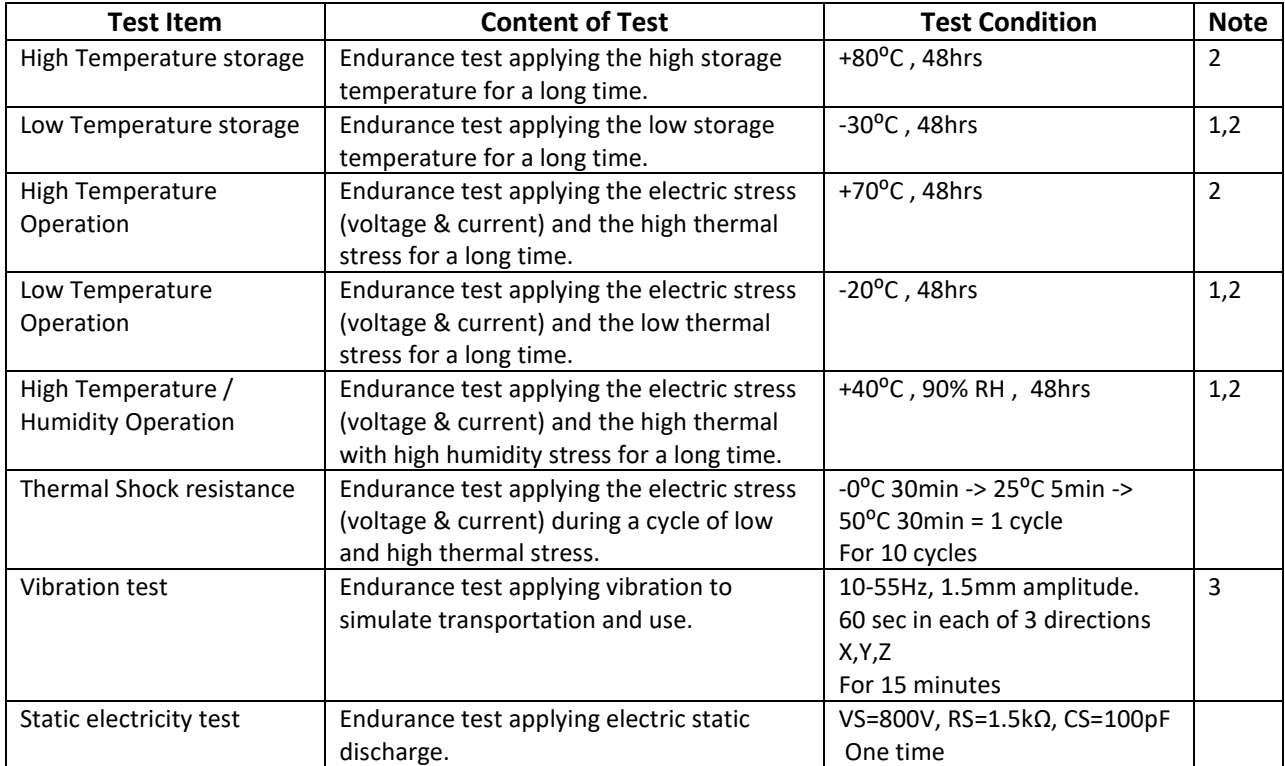

**Note 1:** No condensation to be observed.

**Note 2:** Conducted after 4 hours of storage at 25⁰C, 0%RH.

**Note 3:** Test performed on product itself, not inside a container.

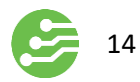